هاداده برازش

شدهداده توابع خطيترکيب **data** هايداده به **: [**vars **,**funs **,**data**[Fit .** ميشود معرفي **vars** با متغير **.** برازدمي مربعاتکمترين روش با را **funs** در

```
ra := RandomReal[{-0.5, 0.5}]
data = Table[{i, 2.7 + i 4.6 + ra}, {i, .4, 8, .6}]
datax = Table[data[[i, 1]], {i, Length[data]}]
datay = Table[data[[i, 2]], {i, Length[data]}]
dataxy = Table[data[[i, 1]] data[[i, 2]], {i, Length[data]}];
b = (Mean [dataxy] - Mean [datax] Mean [datay]) / (Mean [datax^2] - Mean [datax]^2) // N
a = Mean[datay] - b Mean[datax]
\{ \{0.4, 4.76484\}, \{1., 7.1062\}, \{1.6, 9.71109\}, \{2.2, 13.2364\}, \}{2.8, 15.2364}, {3.4, 18.5297}, {4., 20.8621}, {4.6, 23.4395}, {5.2, 26.4908},\{5.8, 29.1862\}, \{6.4, 32.5098\}, \{7., 34.9397\}, \{7.6, 37.2389\}\}\{0.4, 1., 1.6, 2.2, 2.8, 3.4, 4., 4.6, 5.2, 5.8, 6.4, 7., 7.6\}{4.76484, 7.1062, 9.71109, 13.2364, 15.2364, 18.5297,
 20.8621, 23.4395, 26.4908, 29.1862, 32.5098, 34.9397, 37.2389}
4.5831
2.68695
line = Fit[data, {1, x}, x]
Show[ListPlot[data], Plot[{line}, {x, 0.4, 8}]]
2.68695 + 4.5831 x10
20
30
```
1 2 3 4 5 6 7

**data = {{0, 1}, {1, 0}, {3, 2}, {5, 4}}; line = Fit[data, {1, x}, x]** 0.186441+ 0.694915 x **parabola = Fit[data, {1, x, x^2}, x]** 0.678392- 0.266332  $x + 0.190955 x^2$ **ec = Fit[data, {1, Exp[x], x^3}, x]**

0.55644- 0.0603372  $e^{x}$  + 0.0991198  $x^{3}$ 

**Show[ListPlot[data, PlotStyle → Red], Plot[{line, parabola, ec}, {x, 0, 5}]]**

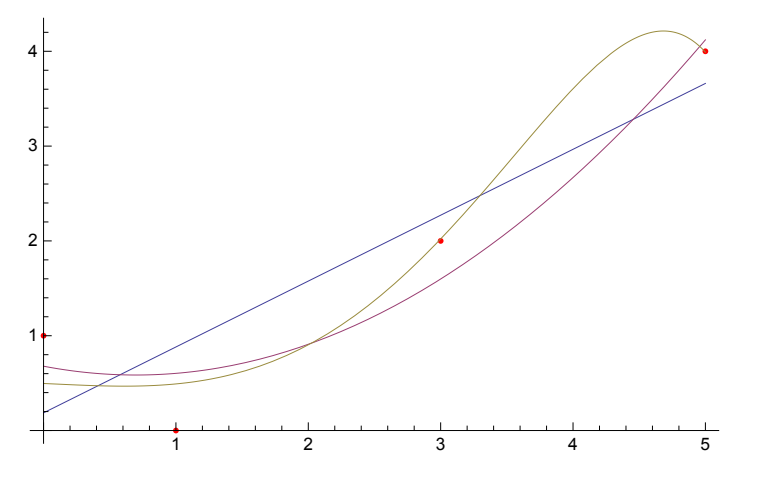

02-lec.nb

data2 = {{1, 2}, {2, 3}, {3, 5}, {4, 7}, {5, 11}, {6, 13},  $\{7, 17\}, \{8, 19\}, \{9, 23\}, \{10, 29\}, \{11, 31\}, \{12, 37\}, \{13, 41\},$  $\{14, 43\}, \{15, 47\}, \{16, 53\}, \{17, 59\}, \{18, 61\}, \{19, 67\}, \{20, 71\}\};$ 

**fit = FindFit[data2, A x Log[B + C x], {A, B, C}, x]**

 ${A \rightarrow 1.42076, B \rightarrow 1.65558, C \rightarrow 0.534645}$ 

**Show[ListPlot[data2], Plot[A x Log[B + C x] /. fit, {x, 1, 20}]]**

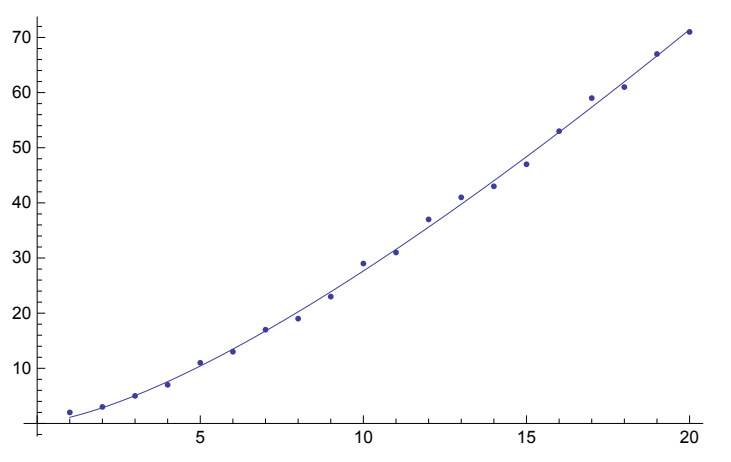

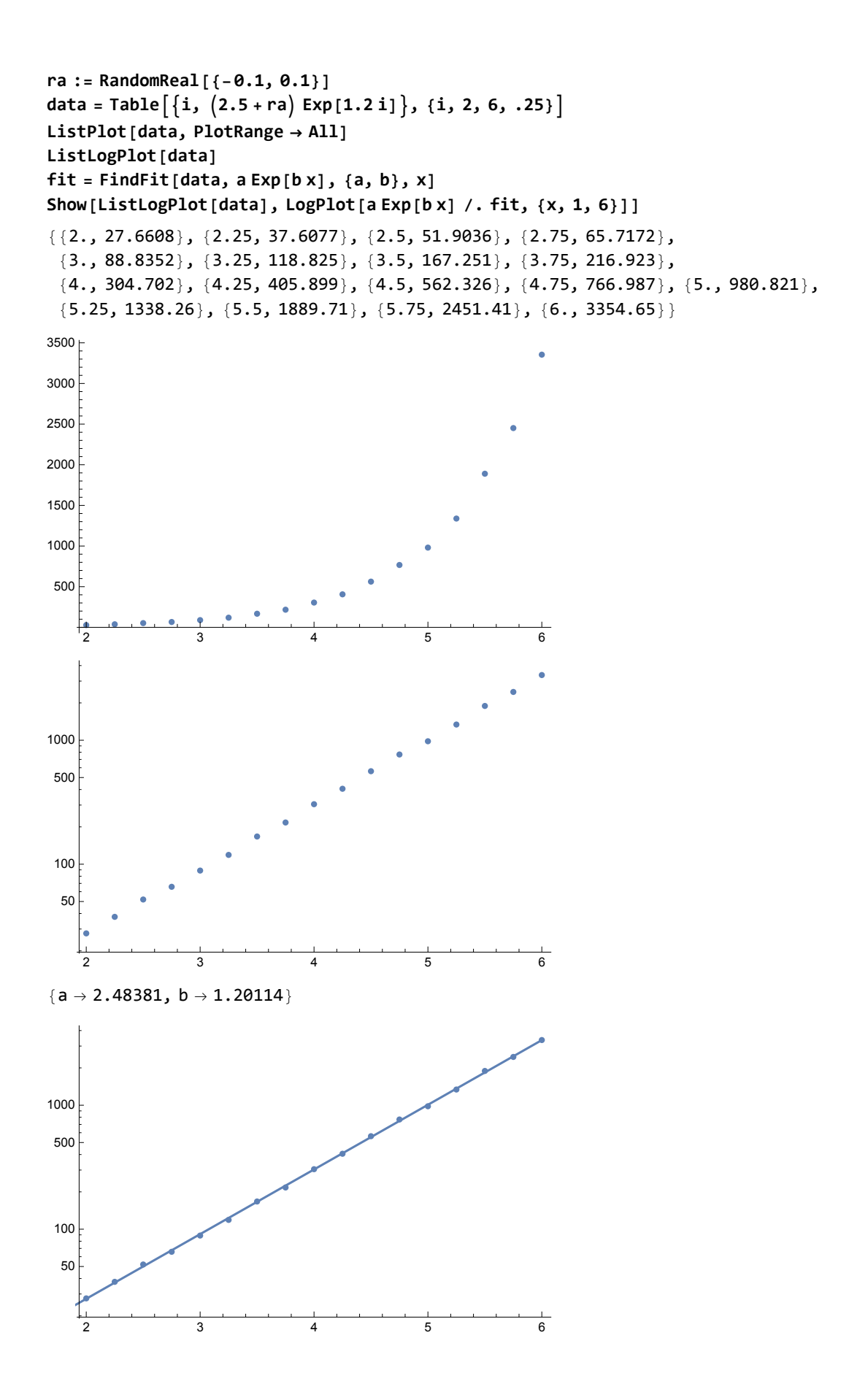

است ممکن متغير يک از بيش به تعميم **data3 =** Flatten[Table[{x, y, Sin[x] + Sin[y] + 0.1x}, {x, 1, 10, 0.2}, {y, 1, 10, 0.2}], 1]; **sinsin = FindFit[data3, a + Sin [b x] + Sin[c y], {a, b, c}, {x, y}]**  ${a \to 0.537077}$ , b  $\to 0.984994$ , c  $\to 1.$ 

## **Show[ListPointPlot3D[data3],**

**Plot3D[a + Sin [b x ] + Sin[c y] /. sinsin, {x, 1, 10}, {y, 1, 10}]]**

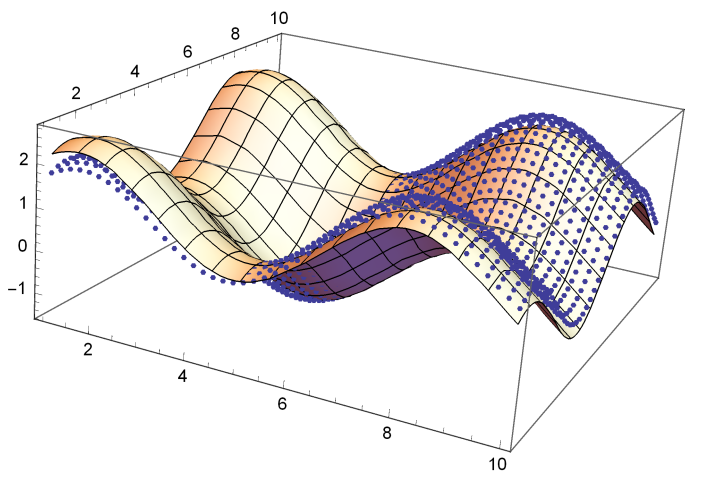